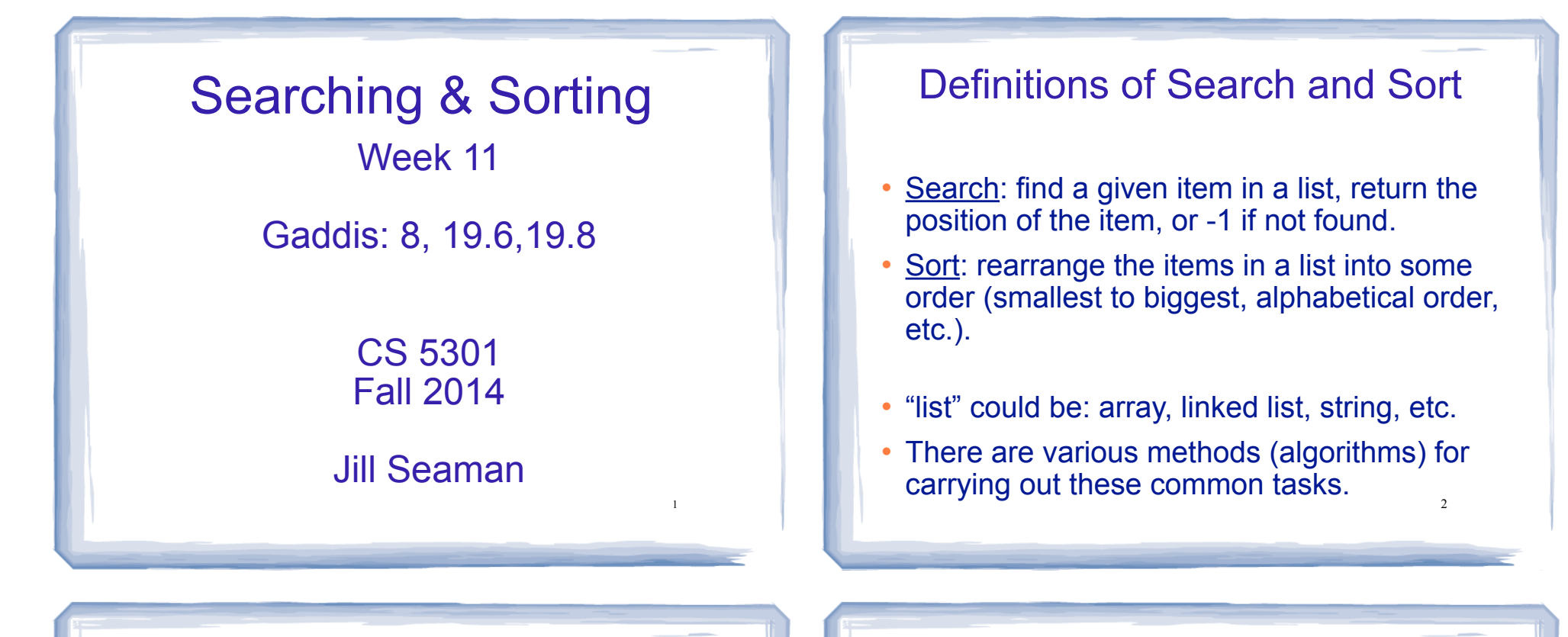

3

### Linear Search

- Very simple method.
- ! Compare first element to target value, if not found then compare second element to target value . . .
- Repeat until: target value is found (return its position) or we run out of items (return -1).

#### Linear Search in C++ arrays

int searchList (int list[], int size, int value) { for (int  $i=0$ ;  $i$  < size;  $i++$ )  $\overline{\mathcal{A}}$ if  $(list[i] == value)$  return i; } return -1; }

4

### Other forms of Linear Search

- Recursive linear search over arrays
	- − Gaddis ch 19, Prog Challenge #8: isMember
- Linear search over linked list
	- − Gaddis ch 17, Prog Challenge #5: List search

5

- Recursive linear search over linked list
	- − Another good exercise

### Binary Search

- Works only for SORTED arrays
- Divide and conquer style algorithm
- Compare target value to middle element in list.
	- if equal, then return its index
	- if less than middle element, repeat the search in the first half of list
	- if greater than middle element, repeat the search in last half of list
- 6 • If current search list is narrowed down to 0 elements, return -1

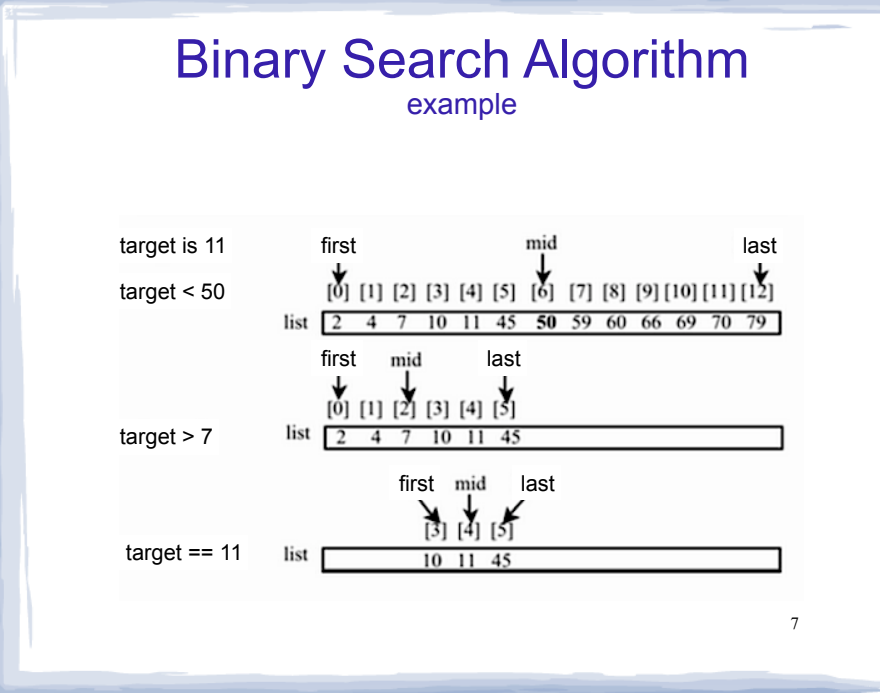

#### Binary Search in C++ Iterative version

int binarySearch (int array[], int size, int target) {

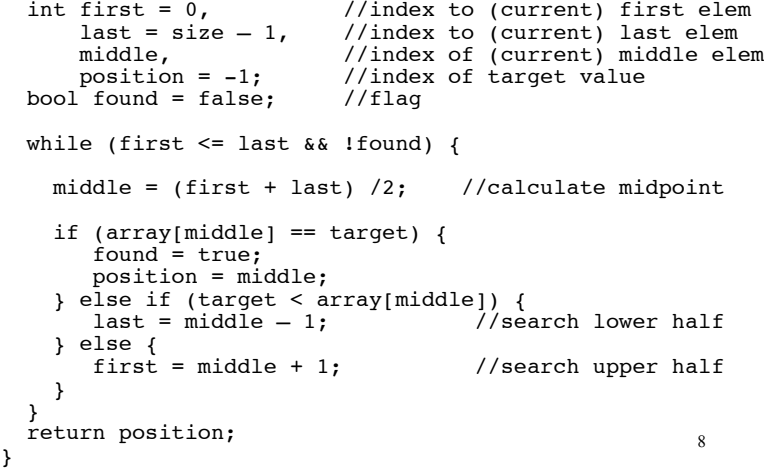

#### Binary Search in C++ Recursive version

```
9
int binarySearchRec(int array[], int first, int last, int value)
{
    int middle; // Mid point of search
    if (first > last) //check for empty list
       return -1;
   middle = (first + last)/2; //compute middle index
    if (array[middle]==value)
       return middle;
    if (value < array[middle]) //recursion
       return binarySearchRec(array, first,middle-1, value);
    else
       return binarySearchRec(array, middle+1,last, value);
}
int binarySearch(int array[], int size, int value) {
    return binarySearchRec(array, 0, size-1, value);
\frac{9}{10} 10
```
# What is sorting?

- Sort: rearrange the items in a list into ascending or descending order
	- numerical order
	- alphabetical order
	- etc.

55 112 78 14 20 179 42 67 190 7 101 1 122 170 8

1 7 8 14 20 42 55 67 78 101 112 122 170 179 190

# Sorting algorithms

11

- Selection sort
- Bubble sort
- Quicksort
- Merge sort

### Selection Sort

- There is a pass for each position (0..size-1)
- On each pass, the smallest (minimum) element in the rest of the list is exchanged (swapped) with element at the current position.
- The first part of the list (the part that is already processed) is always sorted
- ! Each pass increases the size of the sorted portion.

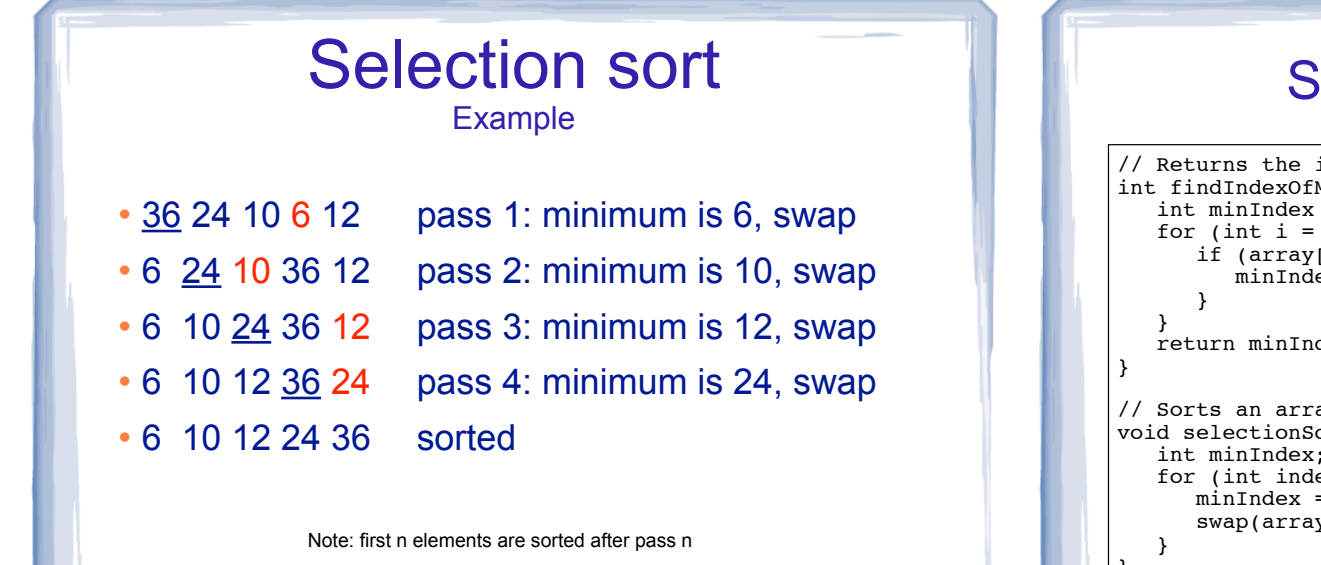

13

15

## Bubble sort

#### • On each pass:

- Compare first two elements. If the first is bigger, they exchange places (swap).
- Compare second and third elements. If second is bigger, exchange them.
- Repeat until last two elements of the list are compared.
- ! Repeat this process until a pass completes with no exchanges

### election sort: code

```
index of the smallest element, starting at start
                Min (int array[], int size, int start) {
                = start;
                start+1; i < size; i++) {
                [i] < array[minIndex]) {
                \mathrm{ex} = i:
                dex;
                ay, using findIndexOfMin
               ort (int array[], int size) {
  int minIndex;
                ex = 0; index < (size -1); index++) {
                = findIndexOfMin(array, size, index);
               y[minIndex],array[index]);
}
```
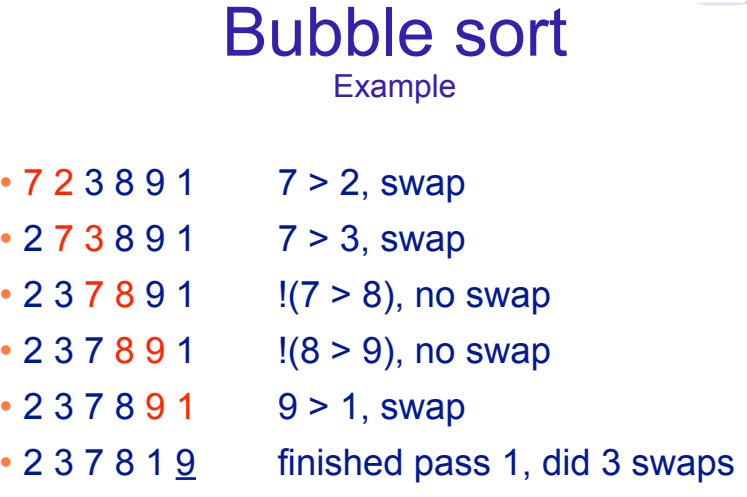

Note: largest element is in last position

14

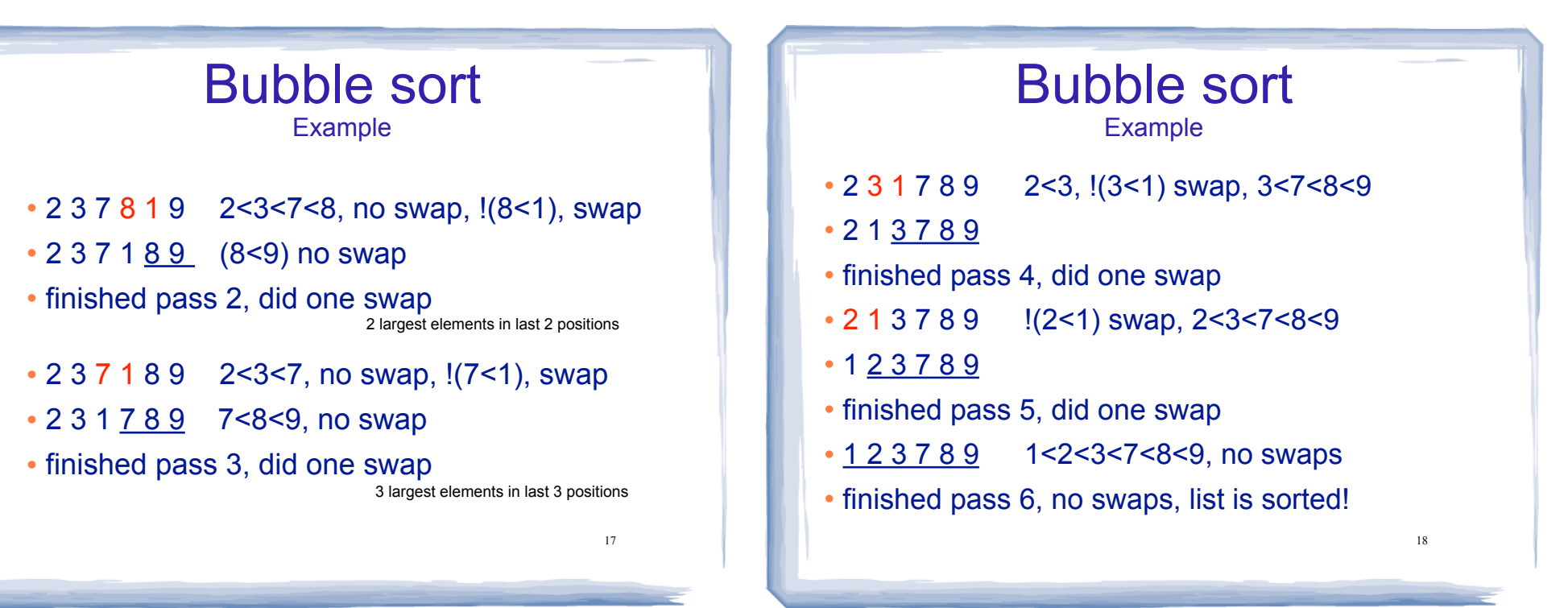

# Bubble sort

how does it work?

- ! At the end of the first pass, the largest element is moved to the end (it's bigger than all its neighbors)
- ! At the end of the second pass, the second largest element is moved to just before the last element.
- The back end (tail) of the list remains sorted.
- ! Each pass increases the size of the sorted portion.
- 19 ! No exchanges implies each element is smaller than its next neighbor (so the list is sorted).

### Bubble sort: code

```
template<class ItemType>
void bubbleSort (ItemType a[], int size) {
    bool swapped;
    do {
        swapped = false;
       for (int i = 0; i < (size-1); i++) {
           if (a[i] > a[i+1]) {
               swap(a[i], a[i+1]);
                swapped = true;
 }
 }
    } while (swapped);
}
```
### Quick sort

- ! Divide and conquer!
- 2 (hopefully) half-sized lists sorted recursively
- the algorithm:
	- If list size is 0 or 1, return. otherwise:
	- partition into two lists:
		- ❖ pick one element as the pivot
		- ❖ put all elements less than pivot in first half
		- ❖ put all elements greater than pivot in second half
	-

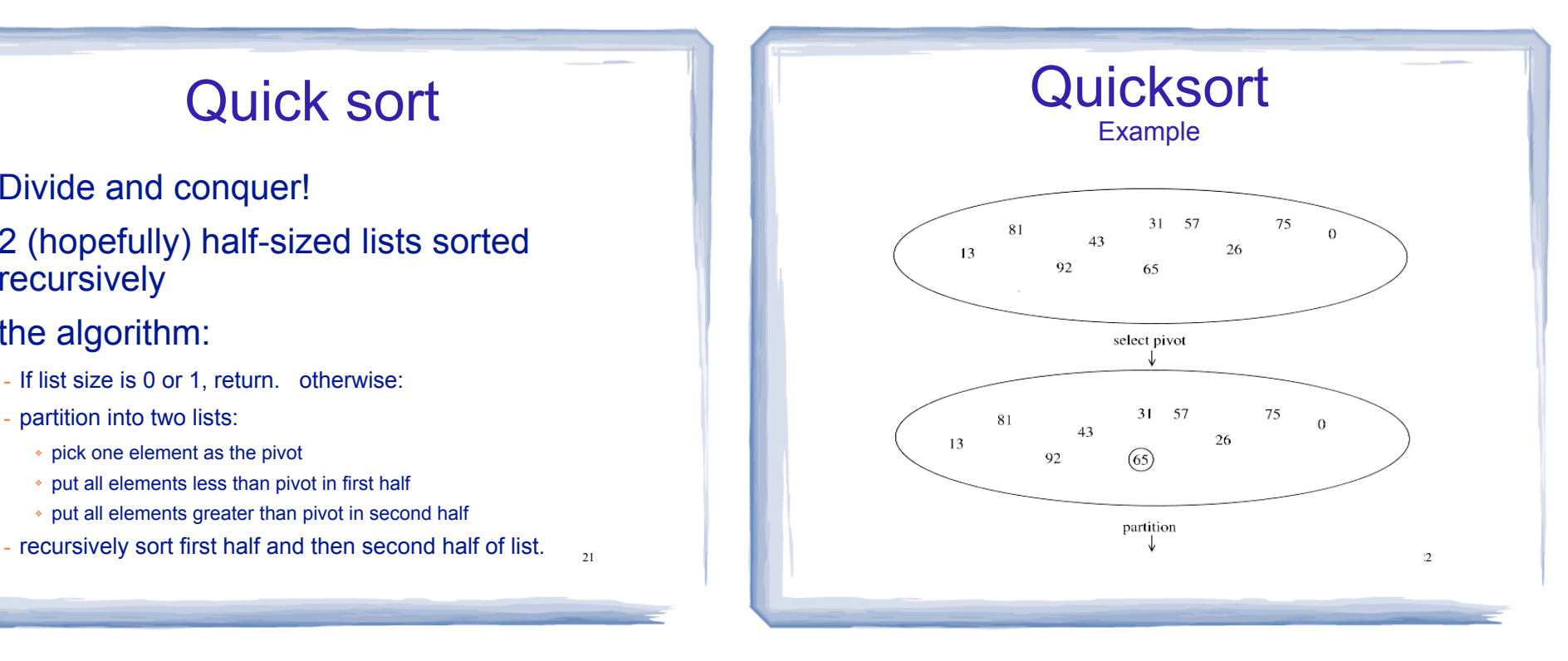

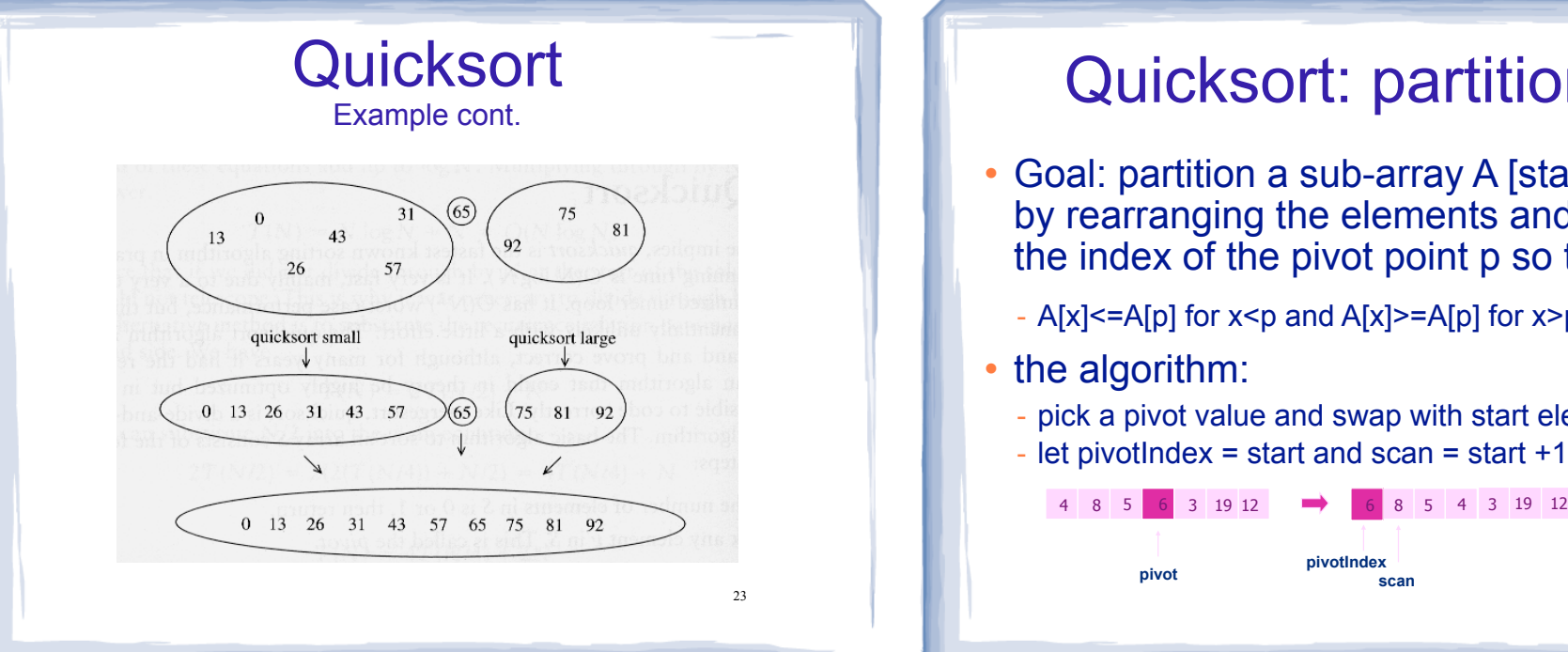

21

# Quicksort: partitioning

! Goal: partition a sub-array A [start...end] by rearranging the elements and returning the index of the pivot point p so that:

**scan**

**pivotIndex**

24

- A[x]<=A[p] for x<p and A[x]>=A[p] for x>p
- the algorithm:
	- pick a pivot value and swap with start elem
	- $-$  let pivotIndex = start and scan = start  $+1$

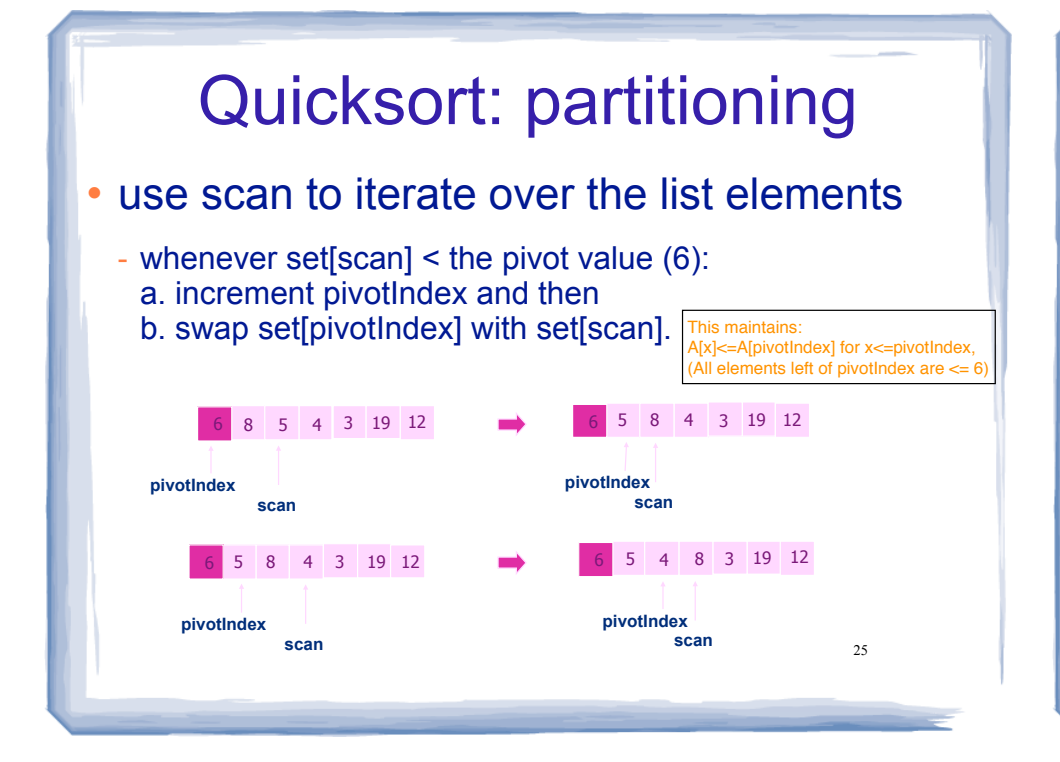

# Quicksort: partitioning

• the algorithm (continued):

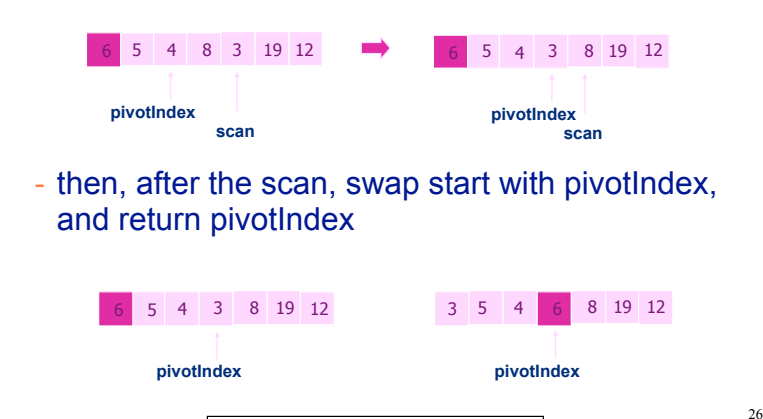

ote: pivotIndex is not always the midpoir

### Quicksort: code

```
27
void quickSort(int set[], int start, int end) {
  if (start < end)
    {
       // Get the pivot point.
       int pivotPoint = partition(set, start, end);
       // Sort the first sub list.
       quickSort(set, start, pivotPoint - 1);
       // Sort the second sub list.
       quickSort(set, pivotPoint + 1, end);
   }
}
void quickSort (int set[], int size) {
     quickSort(set, 0, size-1);
```
### Quicksort: code

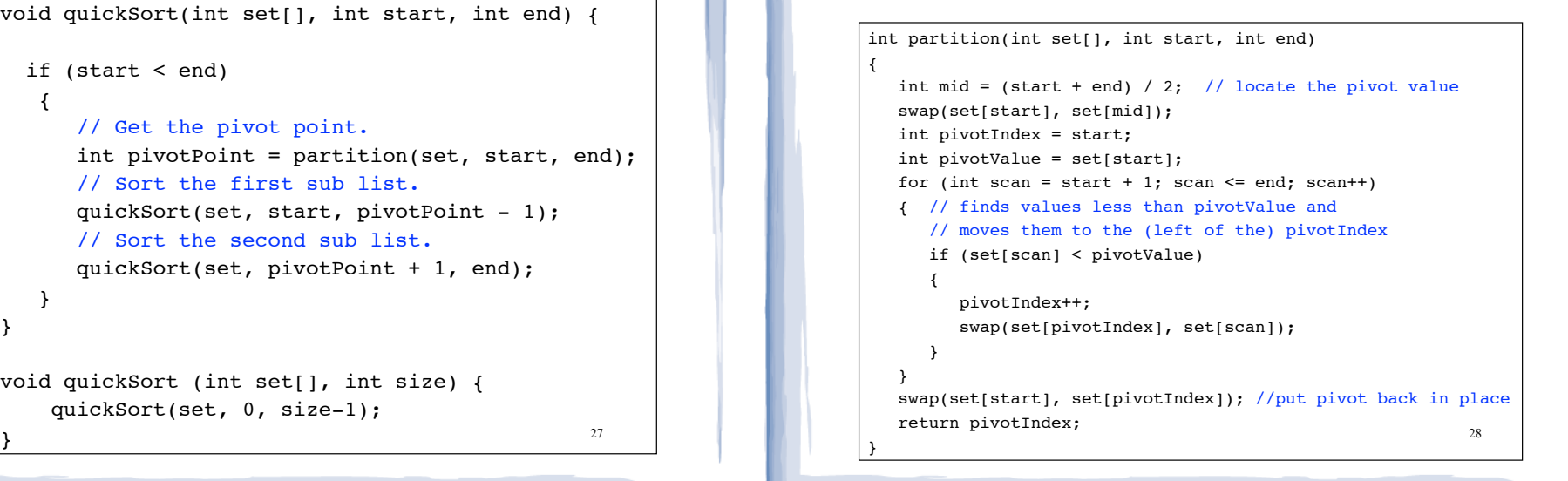

## Merge sort

- Another divide and conquer
- 2 half-sized lists sorted recursively

#### • the algorithm:

- if list size is 0 or 1, return (base case) otherwise:
- recursively sort first half and then second half of list.
- 29 - **merge** the two sorted halves into one sorted list: repeatedly compare first element of each list, remove the smaller to the new list. When one list is empty, the smaller to the new list. When one list is empty,<br>move remaining elements to new list.

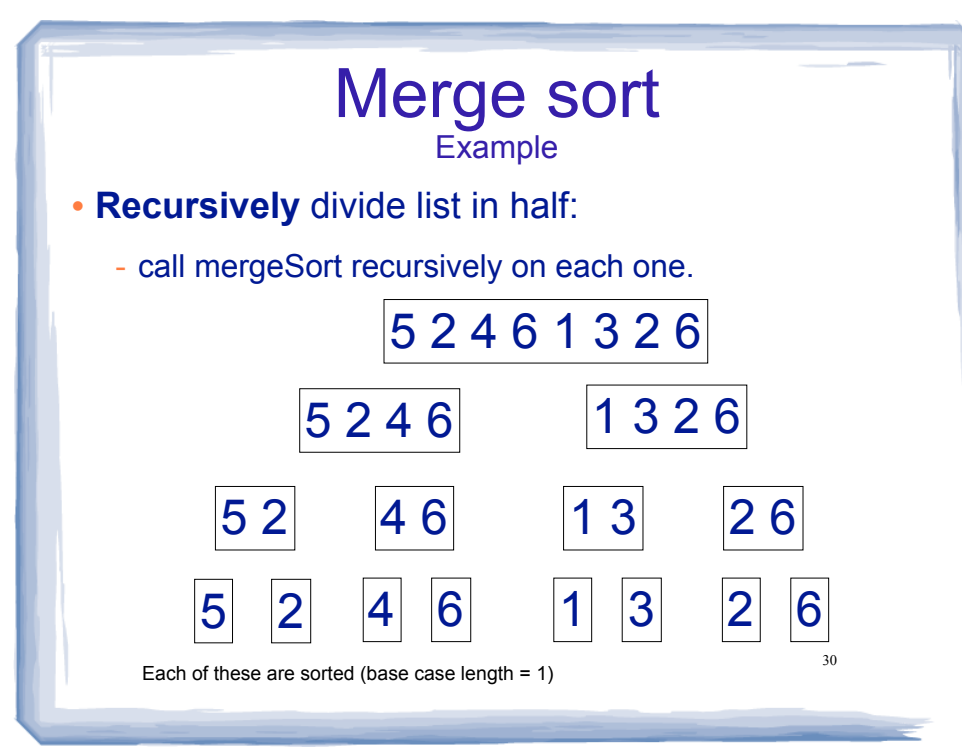

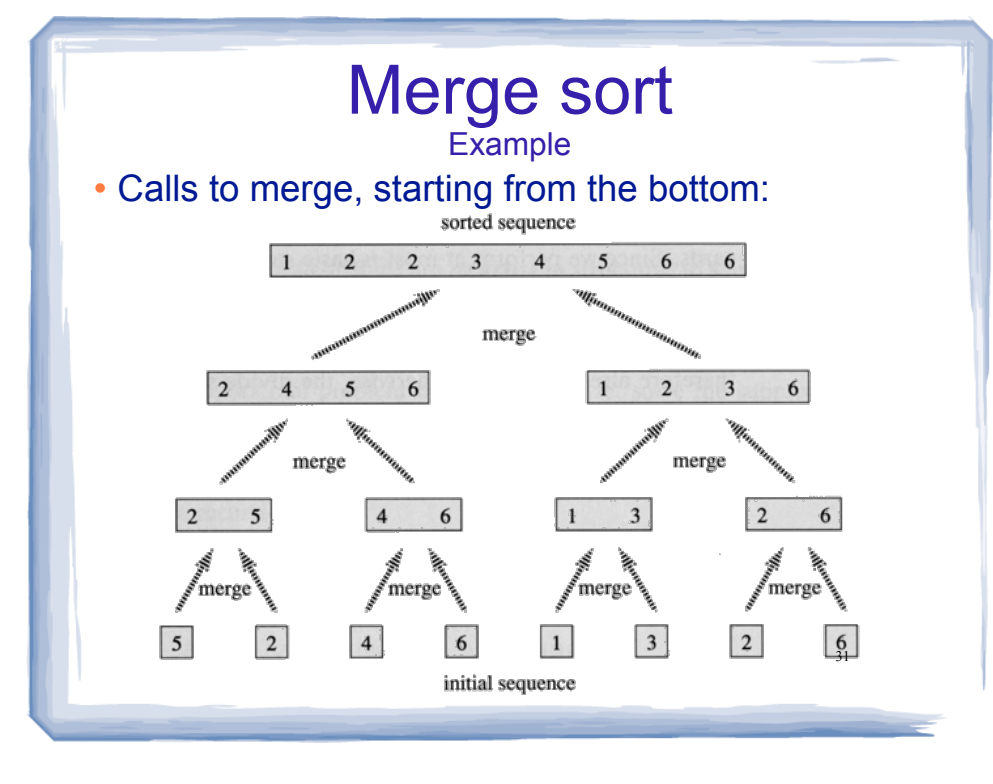